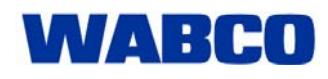

## Market information

## **USB Diagnostic Interface – driver software available via Internet download and on USB flash drive**

The WABCO Diagnostic Interface has been one of the essential diagnostic components in the equipment of many workshops for many years. It establishes a connection between the PC and the vehicle being diagnosed, allowing easy use of the WABCO Diagnostic Software.

The USB version 446 301 022 0 requires a driver, as do all devices connected to a Windows PC. Unlike many printers and other input devices, Windows does not directly support this device. It is necessary to use the special drivers supplied by WABCO.

Previously, the USB Interface was supplied together with corresponding driver software on a floppy disk. This driver was then required only once during the initial installation of the Diagnostic Interface.

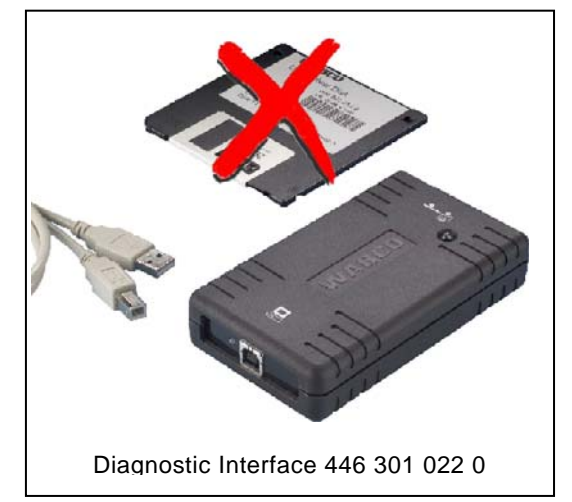

Due to advances in technology, most modern computers are no longer equipped with a floppy drive. The included disk is never used on modern PC's.

In future, WABCO will no longer include a floppy disk in the delivery and will offer the driver as a download from the WABCO website **www.wabco-auto.com** in the Diagnostic Software download area. You will find the driver via the "Diagnostics" menu on the right of the start page. The USB driver and the installation manual are stored in correspondent subdirectories.

Customers without access to the Internet can still purchase diagnostic software via USB flash drive. From now on, the driver for the Diagnostic Interface will also be included on each USB flash drive. You will then find the driver and the installation manual in various languages in the directory "USB driver installation manual". A small hint: Use the Windows Explorer to open the main directory of the USB flash drive!